# STUDENT SERVICES PORTAL

RC

Access eBook (http://rrfedu.activetextbook.com/)

Student: Edward Arciga

## Basic Audio Engineering - Chapter #11 - Midterm Quiz

4. This is an example of what type of pickup pattern?

| 1. | is made possible through the vibrations of an object displacing the |  |  |  |  |
|----|---------------------------------------------------------------------|--|--|--|--|
|    | air molecules around it.                                            |  |  |  |  |
|    | Your Answer: Sound                                                  |  |  |  |  |
| 2. | Pro Tools is a DAW, which stands for                                |  |  |  |  |
|    | Your Answer: Digital Audio Workstation                              |  |  |  |  |
| 3. | is credited as the inventor of the microphone.                      |  |  |  |  |
|    | Your Answer: Emile Berliner                                         |  |  |  |  |
|    | Incorrect: Correct Answer is Alexander Graham Bell                  |  |  |  |  |
|    |                                                                     |  |  |  |  |
|    |                                                                     |  |  |  |  |

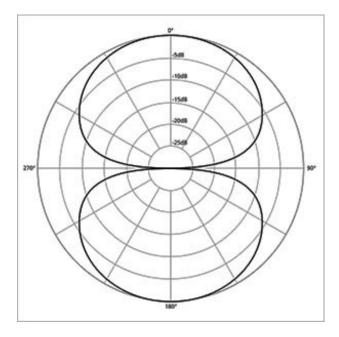

Your Answer: Bi-Directional

| 5. | refers to the difference between what frequencies a performance is actually transmitting, to what the microphone is capturing.  Your Answer: Frequency Range Incorrect: Correct Answer is Frequency Response  is a delay in the audio signal caused by analog to digital conversion, signal processing, and computer related processes.  Your Answer: Latency |  |  |
|----|----------------------------------------------------------------------------------------------------|--|--|
| 6. |                                                                                                    |  |  |
| 7. | In Pro Tools, the has three variations in its drop down menu. Time, separation, and, object.  Your Answer: Grabber Tool                                                                                                    |  |  |
| 8. | Analog signal is a voltage, Digital signal is  Your Answer: Binary Code                                                                                                    |  |  |

9. MIDI transmits an audio signal.

| 10. | represents the resolution of possible amplitude values for a digital signal.  Your Answer: Bit Depth                                       |  |  |  |  |
|-----|----------------------------------------------------------------------------------------------------|--|--|--|--|
| 11. | A uses a capacitor in the form of two charged plates.  Your Answer: Condenser Mic                                                          |  |  |  |  |
| 12. | involves positioning one or more mics between 1 inch and 3 feet from a sound source.  Your Answer: Close Miking                            |  |  |  |  |
| 13. | The configuration uses two matched cardioid microphones, with their heads close together, at 90 degree angles.  Your Answer: Blumlein Pair |  |  |  |  |
| 14. | . Avid has been awarded: Your Answer: A Grammy, an Emmy, and an Oscar                                                                      |  |  |  |  |
| 15. | Inserts process of the signal and are inserted directly into your signal flow.  Your Answer: 100%                                          |  |  |  |  |
| 16. | Pro Line Level is often expressed as  Your Answer: +4 dBu                                                                                  |  |  |  |  |
| 17. | The decibel scale we use to measure sound pressure level is  Your Answer: dB SPL                                                           |  |  |  |  |

| 18. | microphones use a corrugated piece of metal suspended in a magnetic field. Voltage is created through induction.  Your Answer: Ribbon                              |
|-----|----------------------------------------------------------------------------------------------------|
| 19. | The is used in a tracking session and shows a diagram of the studio and where instruments are set up.  Your Answer: Plot Map                                       |
| 20. | The determines the device that plays back the output of Pro Tools.  Your Answer: Playback Engine                                                                   |
| 21. | Plug-ins process audio signal offline and render files in your Pro Tools.  Your Answer: Audiosuite                                                                 |
| 22. | The amplitude of an audio signal is measured in  Your Answer: decibels                                                                                             |
| 23. | is the measure of the amount of times a sound pressure wave goes from positive to negative pressure in 1 second. It also determines pitch.  Your Answer: Frequency |
| 24. | is an edit mode in Pro Tools that conforms the cursor, selections, and audio clips to predetermined time values in your edit window.  Your Answer: Grid Mode       |
| 25. | RTAS stands for: Your Answer: Real Time Audio Suite                                                                                                    |

26. Within the edit tools, the \_\_\_\_\_ tool is a quick way to lengthen or shorten a clip.

**Your Answer: Trimmer** 

27. \_\_\_\_\_\_ is a voltage that powers some of the components in most condenser microphones. It is usually a button that is pressed on a pre-amp or mixing console.

Your Answer: Phantom power

28. What polar pattern is pictured here?

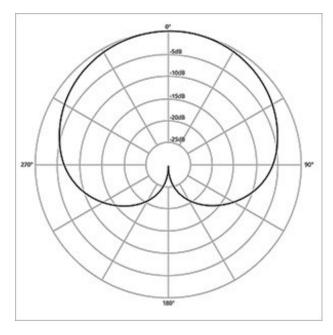

Your Answer: Cardioid

29. Identify these connectors:

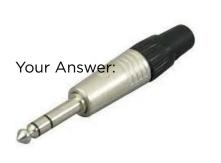

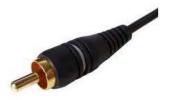

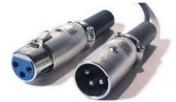

Your Answer: TRS, RCA, XLR

|     | The tympanic membrate is a diaphragm like flap of skin that is attached to the three smallest bones in the human body. It is also called the  Your Answer: eardrum |  |  |
|-----|----------------------------------------------------------------------------------------------------|--|--|
| 31. | is the measurement of the resistance of the flow of electricity.  Your Answer: Impedance                                                                           |  |  |
| 32. | is the Red Book CD Standard for sample rate and bit depth.  Your Answer: 44.1 kHz and 16 bit                                                                       |  |  |
| 33. | microphones were among the first created, and create voltage arough the use of loosely packed granules of coal-like material.  Your Answer: Carbon                 |  |  |
| 34. | In Pro Tools, moves the clip by the user defined grid value based on the clips starting position.  Your Answer: Relative Grid Mode                                 |  |  |
| 35. | Electricity is the flow of free from atom to atom.  Your Answer: Electrons                                                                                         |  |  |
| 36. | is the measure of the opposition to the flow of electricity.                                                                                                    |  |  |

Your Answer: Resistance

| 37. | The                                                                 | when held over a clip and clicked using the mouse |  |  |  |
|-----|---------------------------------------------------------------------|---------------------------------------------------|--|--|--|
|     | plays a section according to the speed at which the mouse is moved. |                                                   |  |  |  |
|     | Your Answer: Scrubber Tool                                          |                                                   |  |  |  |
|     |                                                                     |                                                   |  |  |  |
|     |                                                                     |                                                   |  |  |  |

38. What has been your favorite lesson so far and why?? (50-100 words)

#### **Your Answer:**

so much about the basics of sound and electricity from each chapter. In addition they have taught me so much, really everything i need to know about what goes on in the studio and i am so excited to master these lessons and soon use them in my new job. I really feel that i have made the right choice and most important found the right school for me.

39. What's your opinion of the level of education you have gotten so far? Is there anything we could have done better in the first half?

#### **Your Answer:**

you have been so patient with me and really made it easy for me despite my hardships this year and last. Thank you all so much.

### **Assignment Grade**

Overall Grade: A

**Instructor Notes:** 

95% (37 / 39)

Graded by: auto

**Date Graded**: 2019-02-13 10:24:32 **Date Submitted**: 2019-02-13 10:24:19